## **C.U.SHAH UNIVERSITY Summer Examination-2017**

## **Subject Name : Computer Aided Drawing**

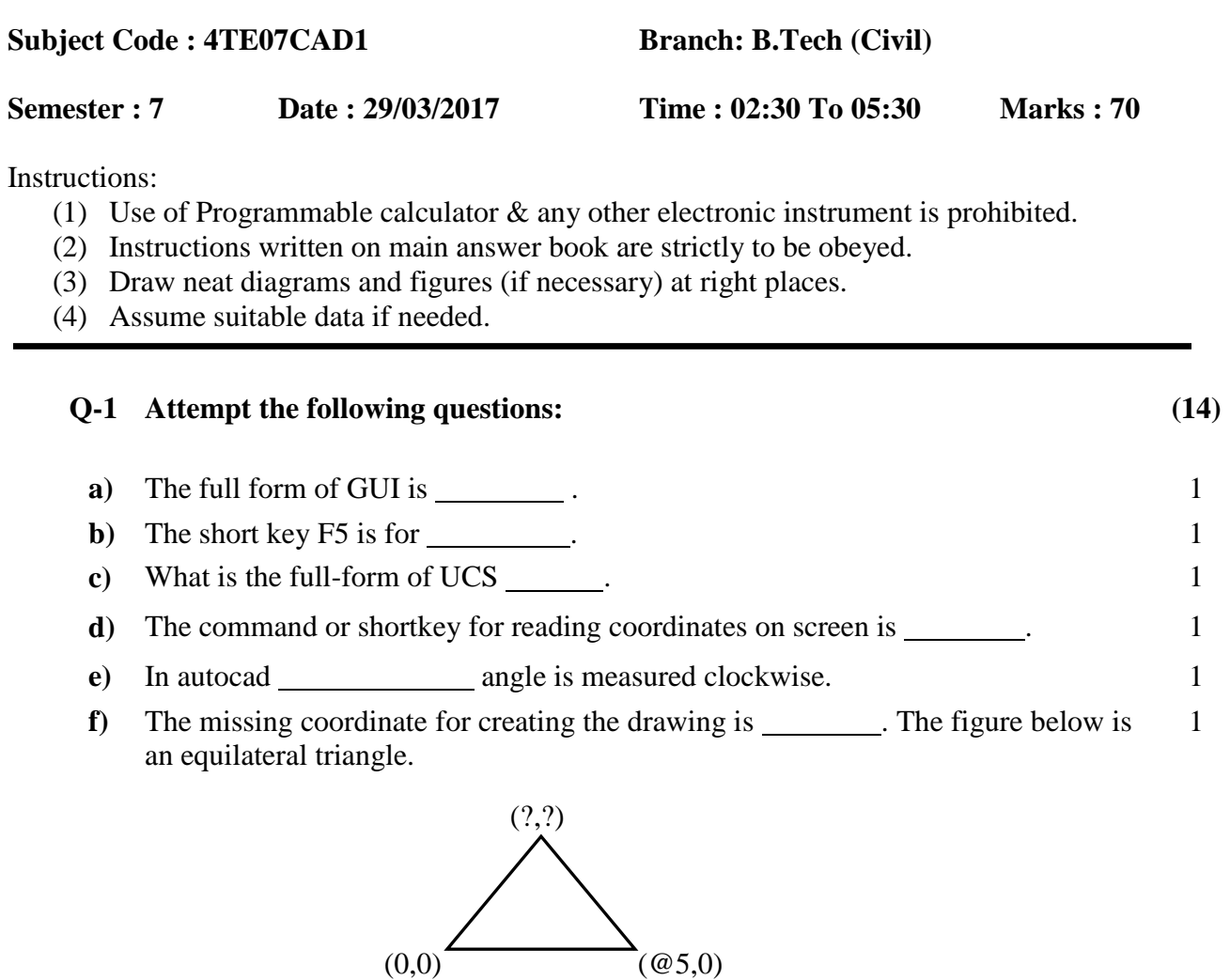

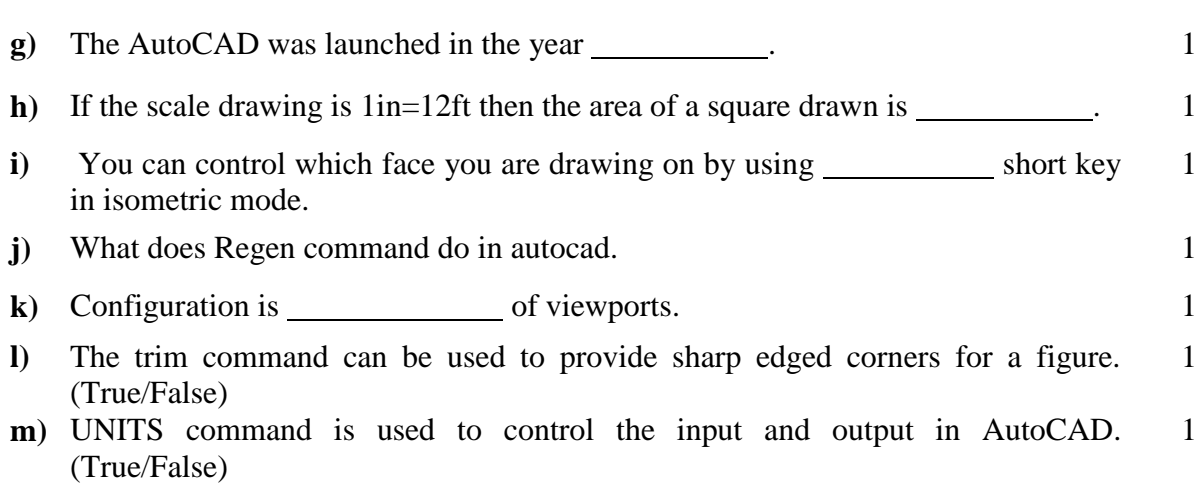

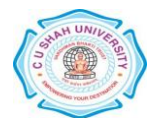

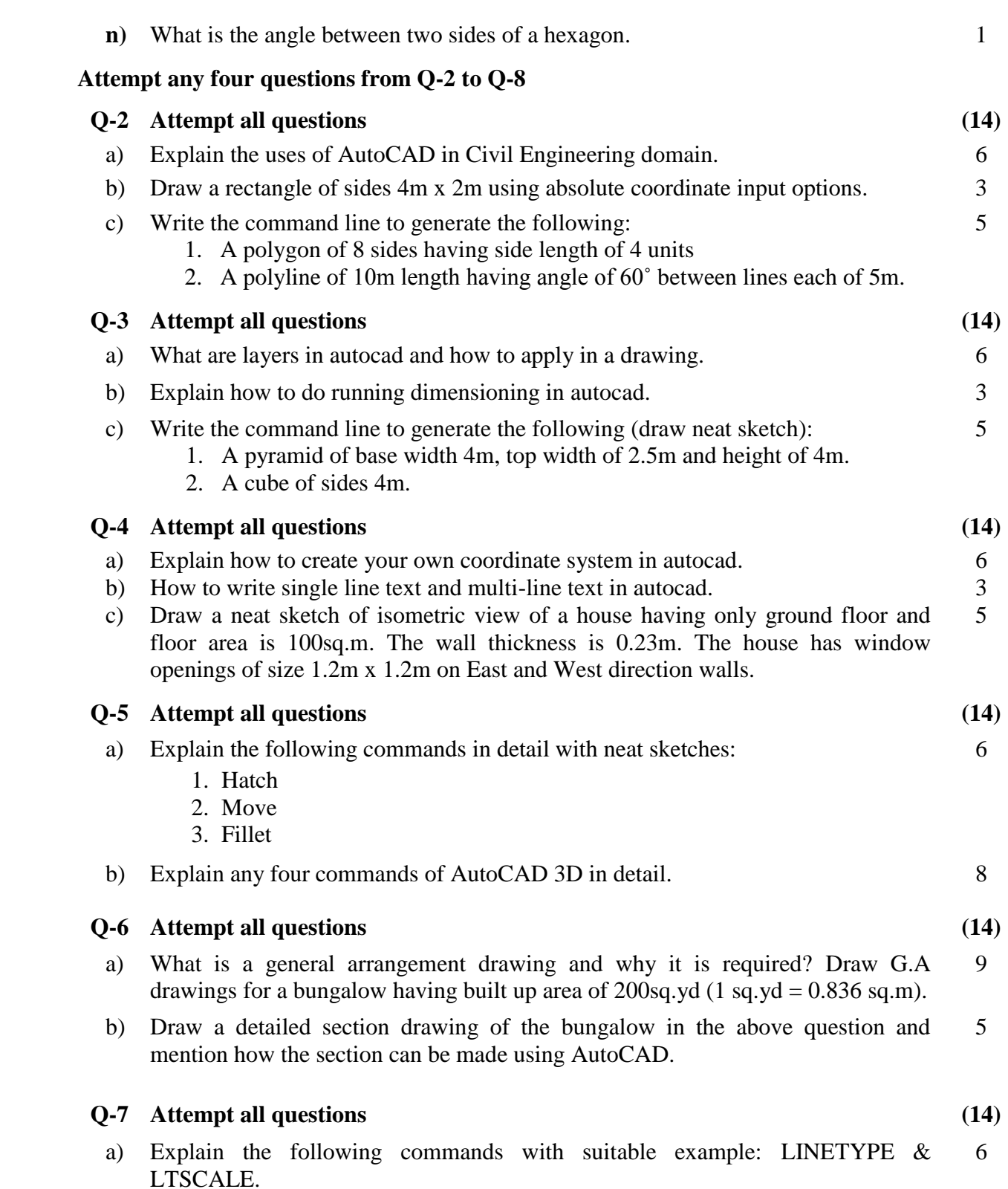

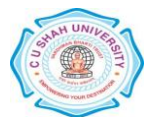

b) Draw the following figure and explain the command sequence to generate the figure using rectangle command. 8

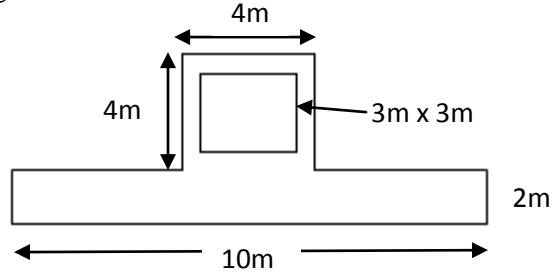

## **Q-8 Attempt all questions (14)**

- a) Enlist the tools used for manual drafting. Explain the tools used for drawing in autocad. 9
- b) Draw a A3 size template (not to scale) and title block in your answer sheet and explain how it can be generated in AutoCAD. 5

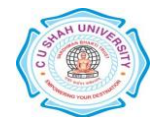